## **Personas Jurídicas: reformas de sociedades por acciones**

# **¿En qué consiste?**

Este trámite permite a las Sociedades por Acciones, solicitar autorización de las reformas de sus contratos constitutivos.

# **¿Qué necesito para realizarlo?**

- Formulario de Iniciación de trámites de la I.G.P.J (Inspección General de Personas Jurídicas)
- Tener el legajo actualizado: [-Tramite de presentación de Balances](https://www.santafe.gob.ar/index.php/tramites/modul1/index?m=descripcion&id=147372) por los últimos 3 ejercicios (conforme resolución 1/23 I.G.P.J.). [-Trámite de Informe de Nuevas Autoridades](https://www.santafe.gob.ar/index.php/tramites/modul1/index?m=descripcion&id=182868) (para las autoridades vigentes).
- Acreditar inscripción registral del instrumento constitutivo o ultima reforma.
- Nota que debe contener:
	- Nombre de la sociedad
	- C.U.I.T. de la sociedad
	- Ubicación de la sede social
	- Expresión de si la reforma es total o parcial. En este último caso, puntualización de los artículos reformados
- Acta del órgano de administración o fiscalización, en su caso, que convocó a asamblea firmada por los representantes legales, transcripta y certificadas las firmas y la autenticidad del contenido de la misma escribano público. Si la asamblea hubiere sido convocada por el síndico: copia de la resolución que la dispuso firmada por él y certificada su firma por Escribano Público
- Ejemplar de la publicación de la convocatoria con la constancia de las fechas en que se inició y terminó la publicación
- Acta de la asamblea que resolvió la modificación del contrato firmada por los representantes legales, transcripta y certificadas las firmas y la autenticidad del contenido de la misma escribano público.
- Copia de los folios respectivos del libro del Registro de Asistencia, correspondiente a la asamblea, firmado por los representantes legales, certificadas las firmas y la autenticidad de la copia por Escribano Público
- Si la asamblea fuese unánime (art. 237 apartado 3º de la ley 19.550/72) puede prescindirse de la presentación de los documentos: acta de convocatoria y publicación. Pero en tal caso deberá acreditarse la citación de los directores, síndicos y gerentes generales para concurrir a la asamblea, salvo que conste en el acta su asistencia.
- Texto ordenado con las modificaciones introducidas, suscripto por los representantes legales o autorizado por asamblea (firma y sello identificatorio). El texto ordenado debe estar transcripto en el acta.
- **Si debe presentar informes o certificaciones de organismos y las mismas son en formato digital, con firma digital del organismo, previo a la presentación del trámite por mesa de entradas, debe cargar el documento pdf original (el que posee la firma digital) en el portal de autogestión de acuerdo al instructivo:** [instructivo](https://www.santafe.gob.ar/index.php/content/download/258507/1360954/version/6/file/presentacion+de+documentacion+firmada+digitalmente.pdf)

### **¿Cúanto cuesta?**

CARATULA (código 91066 - 300 MT) + TASA SOC (código 91163 - 3500 MT) + cantidad hojas \* FOJA (código 91011 - 6 MT)

[Instructivo para visualizar el valor del módulo tributario.](https://www.santafe.gob.ar/index.php/Estructura-de-Gobierno/Ministerios/Gobierno-Justicia-y-DDHH/Inspeccion-General-de-Personas-Juridicas/Archivos-tramites-IGPJ/Varios/Instructivo-para-visualizar-el-valor-del-Modulo-Tributario)

[Guía para el pago de sellado \(click\)](https://www.santafe.gob.ar/index.php/content/download/264958/1387317/file/Gu%C3%ADa)

### **¿Dónde se realiza?**

**Inspección General de Personas Jurídicas (I.G.P.J)**

**Horario de Atención:** lunes a viernes de 7:30 a 12:30 hs.

#### **Sede Central Santa Fe:**

Dirección: 4 de Enero 2498 (CP S3000FQD) Santa Fe Teléfono/Fax: 54 - 342 - 4574778, 4573917 E-mail: [igpjsantafe@santafe.gob.ar](mailto:igpjsantafe@santafe.gov.ar)

#### **Delegación Rosario:**

Dirección: Sargento Cabral 575 (S2000CCU) Rosario Teléfono: 54 - 341 - 4721367, 4721349 E-mail: [igpjrosario@santafe.gob.ar](mailto:igpjrosario@santafe.gov.ar)

**Centros Cívicos**

**Horario de Atención:** lunes a viernes de 8:00 a 13:00 hs.

**Región 1 - Centro Cívico Reconquista** Dirección: Bvd. Hipólito Yrigoyen 1580 - Reconquista Teléfono: 54 – 3482 - 438895 / 438896 E-mail: [centrocivicoregion1@santafe.gob.ar](mailto:centrocivicoregion1@santafe.gob.ar)

### **Formularios relacionados:**

Formulario Foja Cero para reforma de Sociedades por Acciones **A** Formulario Foja Cero para reforma de Sociedades por Acciones.pdf - 1,41 MB

Tutorial para visualizar el expediente que se encuentra embebido en el documento "Pase al Registro"

Pase al registro - Tutorial para visualizar el expediente embebido Tutorial para abrir documento embebido.pdf - 176,80 kB

Formulario de Declaración Jurada sobre la condición de Persona Expuesta Políticamente - Original FORMULARIO PEP 2019.pdf - 241,79 kB

Sellado - Guía ayuda para generar la liquidación web **A** Guía ayuda para liquidar la tasa igpi.pdf - 489.25 kB

### **Normativas relacionadas:**

Resolución Provincial 192/1974 - Sociedades por Acciones. Documentación para solicitar conformidad administrativa y eventuales reformas Resolución Provincial 359/1975 - Asociaciones Civiles y Fundaciones. Sociedades por Acciones. Deber de información anual

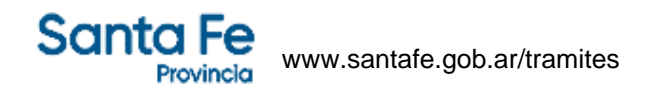

Decreto Provincial 3810/1974 - Inspección General de Personas Jurídicas. Reglamentación Ley 6926 Ley Nacional 19550/1984 - Ley General de Sociedades 19.550 Resolución Provincial 0326/2006 - Objeto social de las sociedades por acciones

## **Tramites relacionados:**

Personas Jurídicas: fusión de sociedades Personas Jurídicas: Transformación de sociedades Personas Jurídicas: cambio de domicilio de extraña jurisdicción Personas Jurídicas: procedimiento de subsanación Personas Jurídicas: Escisión de Sociedad Comercial para la creación de nuevas sociedades por acciones Personas Jurídicas: escisión de sociedad por acciones para la creación de sociedad comercial Personas Jurídicas: escisión de sociedad comercial con destino a sociedades existentes Personas Jurídicas: escisión de sociedad por acciones con destino a sociedades existentes Personas Jurídicas: reconducción de sociedades por acciones